LAPORAN TUGAS AKHIR DIII

# **RANCANG BANGUN APLIKASI KostKu**

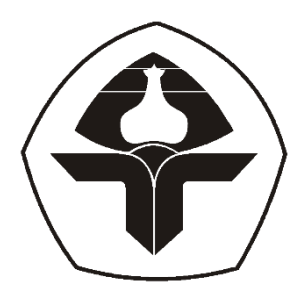

Oleh:

**Viony Julianti Sipayung**

NIM. 2015323073

## **PROGRAM STUDI DIII MANAJEMEN INFORMATIKA**

## **JURUSAN TEKNIK ELEKTRO**

## **POLITEKNIK NEGERI BALI**

**2023**

## LAPORAN TUGAS AKHIR DIII

# **RANCANG BANGUN APLIKASI KostKu**

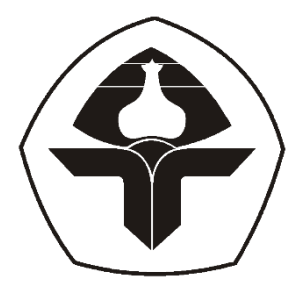

Oleh:

**Viony Julianti Sipayung**

NIM. 2015323073

# **PROGRAM STUDI DIII MANAJEMEN INFORMATIKA**

## **JURUSAN TEKNIK ELEKTRO**

## **POLITEKNIK NEGERI BALI**

**2023**

# **LEMBAR PENGESAHAN TUGAS AKHIR** RANCANG BANGUN APLIKASI KostKu

Oleh:

**Viony Julianti Sipayung** 

NIM. 2015323073

Tugas Akhir ini Diajukan untuk Menyelesaikan Program Pendidikan Diploma III di Program Studi DIII Manajemen Informatika Jurusan Teknik Elektro - Politeknik Negeri Bali

Disetujui Oleh:

Pembimbing I

Sri Andriati Asri, ST., M.Kom NIP. 197306261999032001

Pembimbing II

h

I Putu Bagus Arya Pradnyana, S.Kom, M.Kom NIDN. 0012059501

Disahkan Oleh Jurusan Teknik Elektro Ketua

Ir. I Wayan Raka Ardana, MT NIP. 196705021993031005

## LEMBAR PERNYATAAN PERSETUJUAN PUBLIKASI LAPORAN TUGAS AKHIR UNTUK KEPENTINGAN **AKADEMIS**

Saya yang bertanda tangan di bawah ini:

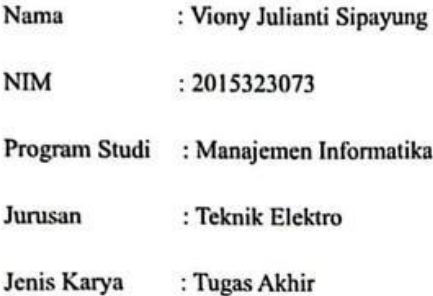

demi pengembangan ilmu pengetahuan, menyetujui untuk memberikan kepada Politeknik Negeri Bali Hak Bebas Royalti Nonekslusif (Non-exclusive Royalty-Free Right) atas karya ilmiah saya yang berjudul: RANCANG BANGUN APLIKASI KostKu beserta perangkat yang ada (jika diperlukan). Dengan Hak Bebas Royalti Nonekslusif ini Politeknik Negeri bali berhak menyimpan, mengalihmedia atau mengalihformatkan, mengelola dalam bentuk pangkalan data (database), merawat, dan memublikasikan tugas akhir saya selama tetap mencantumkan nama saya sebagai penulis/pencipta dan sebagai pemilik Hak Cipta.

Demikian pernyataan ini saya buat dengan sebenarnya.

Bukit Jimbaran, 9 Agustus 2023

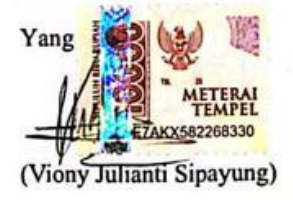

#### FORM PERNYATAAN PLAGIARISME

Saya yang bertanda tangan di bawah ini:

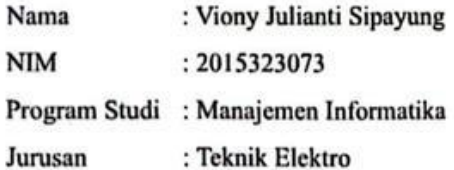

menyatakan dengan sesungguhnya bahwa Laporan Tugas Akhir berjudul RANCANG BANGUN APLIKASI KostKu adalah betul-betul karya sendiri dan bukan menjiplak atau hasil karya orang lain. Hal- hal yang bukan karya saya dalam Tugas Akhir tersebut diberi tanda citasi dan ditunjukkan dalam daftar Pustaka. Apabila di kemudian hari terbukti pernyataan saya tidak benar maka saya bersedia menerima sanksi akademik berupa pencabutan Tugas Akhir dan gelar yang saya peroleh dari Tugas Akhir tersebut.

Bukit Jimbaran, 9 Agustus 2023 Yang mempu KX582268316 Viony Juhanti Sipayung NIM. 2015323073

## **KATA PENGANTAR**

Puji Syukur penulis panjatkan kehadapan Tuhan yang Maha Esa, karena atas berkat dan rahmat-Nya penulis dapat menyelesaikan penyusunan Tugas Akhir ini yang berjudul "Rancang Bangun Aplikasi KostKu" tepat waktunya.

Penyusunan Proyek akhir ini diajukan untuk memenuhi salah satu persyaratan kelulusan Program Pendidikan Diploma III pada Program Studi Manajemen Informatika Jurusan Teknik Elektro Politeknik Negeri Bali.

Dalam penyusunan Tugas Akhir ini penulis banyak meperoleh bimbingan dan masukan dari berbagai pihak, baik secara langsung maupun tidak langsung. Oleh karena itu dalam kesempatan ini penulis mengucapkan terimakasih kepada:

- 1. Bapak I Nyoman Abdi, SE, M.eCom selaku Direktur Politeknik Negeri Bali.
- 2. Bapak Ir. I Wayan Raka Ardana, M.T. selaku Ketua Jurusan Teknik Elektro Politeknik Negeri Bali.
- 3. Bapak I Wayan Suasnawa, S.T., M.T.selaku Ketua Program Studi Manajemen Informatika Jurusan Teknik Elektro Politeknik Negeri Bali.
- 4. Ibu Sri Andriati Asri, ST., M.Kom selaku Pembimbing Utama yang bersedia memberi bimbingan selama proses penyusunan Tugas Akhir.
- 5. Bapak I Putu Bagus Arya Pradnyana, S.Kom, M.Kom selaku Dosen Pembimbing Pendamping yang telah banyak membantu dalam penyusunan Tugas Akhir.
- 6. Seluruh Dosen pengajar Program Studi Manajemen Informatika Jurusan Teknik Elektro Politeknik Negeri Bali yang telah memberikan masukan serta saran untuk menyelesaikan Tugas Akhir ini.
- 7. Keluarga dan sahabat yang telah memberikan doa, semangat serta dukungan untuk menyelesaikan Tugas Akhir ini.
- 8. Teman-teman seperjuangan yang telah membantu dan memberi masukan serta semua pihak yang tidak dapat disebutkan satu persatu.

Penulis menyadari bahwa Laporan Tugas Akhir ini masih jauh dari sempurna, oleh karena itu segala kritik dan saran yang bersifat membangun sangat penulis harapkan.

Akhir kata semoga Laporan Tugas Akhir ini dapat bermanfaat bagi mahasiswa Politeknik Negeri Bali khususnya, dan pembaca pada umumnya.

Jimbaran, 9 Agustus 2023

Penulis

## **ABSTRAK**

Permasalahan yang timbul akibat kurangnya kemudahan dalam pemesanan kost secara online di Bali memerlukan solusi yang efektif. Untuk mengatasi masalah ini, dirancang aplikasi "KostKu" yang bertujuan memudahkan pencarian kost di sekitar Jimbaran bagi mahasiswa dan pekerja dari luar daerah. Dengan menerapkan metode pengembangan Waterfall, aplikasi ini melibatkan proses analisis kebutuhan, desain sistem, pengkodean, dan pengujian. Pengujian dilakukan terhadap fitur-fitur penting, seperti registrasi, login, manajemen kost dan kamar, proses pemesanan, serta pencetakan laporan. Hasil pengujian menunjukkan bahwa semua fitur tersebut berjalan sesuai yang diharapkan. Aplikasi "KostKu" berhasil meningkatkan efisiensi dalam manajemen dan pemesanan kost secara online di Bali, sekaligus memberikan solusi terhadap kendala yang ada dalam sistem pemesanan kost konvensional.

**Kata Kunci:** KostKu, Pemesanan Kost *Online*, Kost Di Jimbaran

### *ABSTRACT*

*Problems arising from the lack of convenience in booking boarding houses online in Bali require an effective solution. To solve this problem, the "*KostKu*" application was designed to facilitate the search for boarding houses around Jimbaran for students and workers from outside the area. By applying the Waterfall development method, this application involves the process of requirement analysis, system design, coding, and testing. Testing was conducted on important features, such as registration, login, boarding and room management, booking process, and report printing. The test results showed that all of these features worked as expected. The "*KostKu*" application succeeded in improving efficiency in management and online booking of boarding houses in Bali, as well as providing solutions to the obstacles that exist in conventional boarding house booking systems.*

*Keywords:* KostKu*, Online Boarding Booking, Boarding House in* Jimbaran

## **DAFTAR ISI**

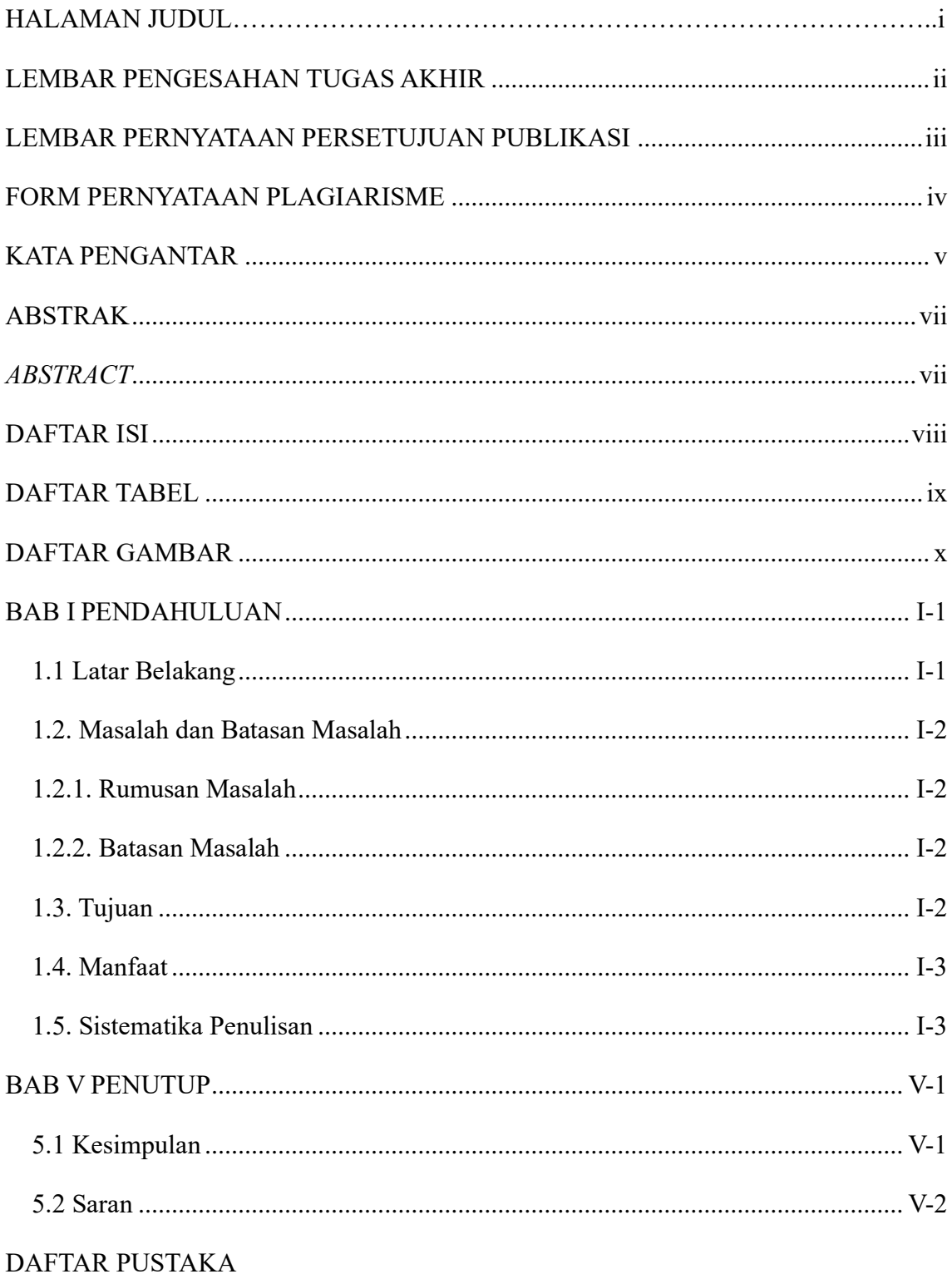

## **DAFTAR TABEL**

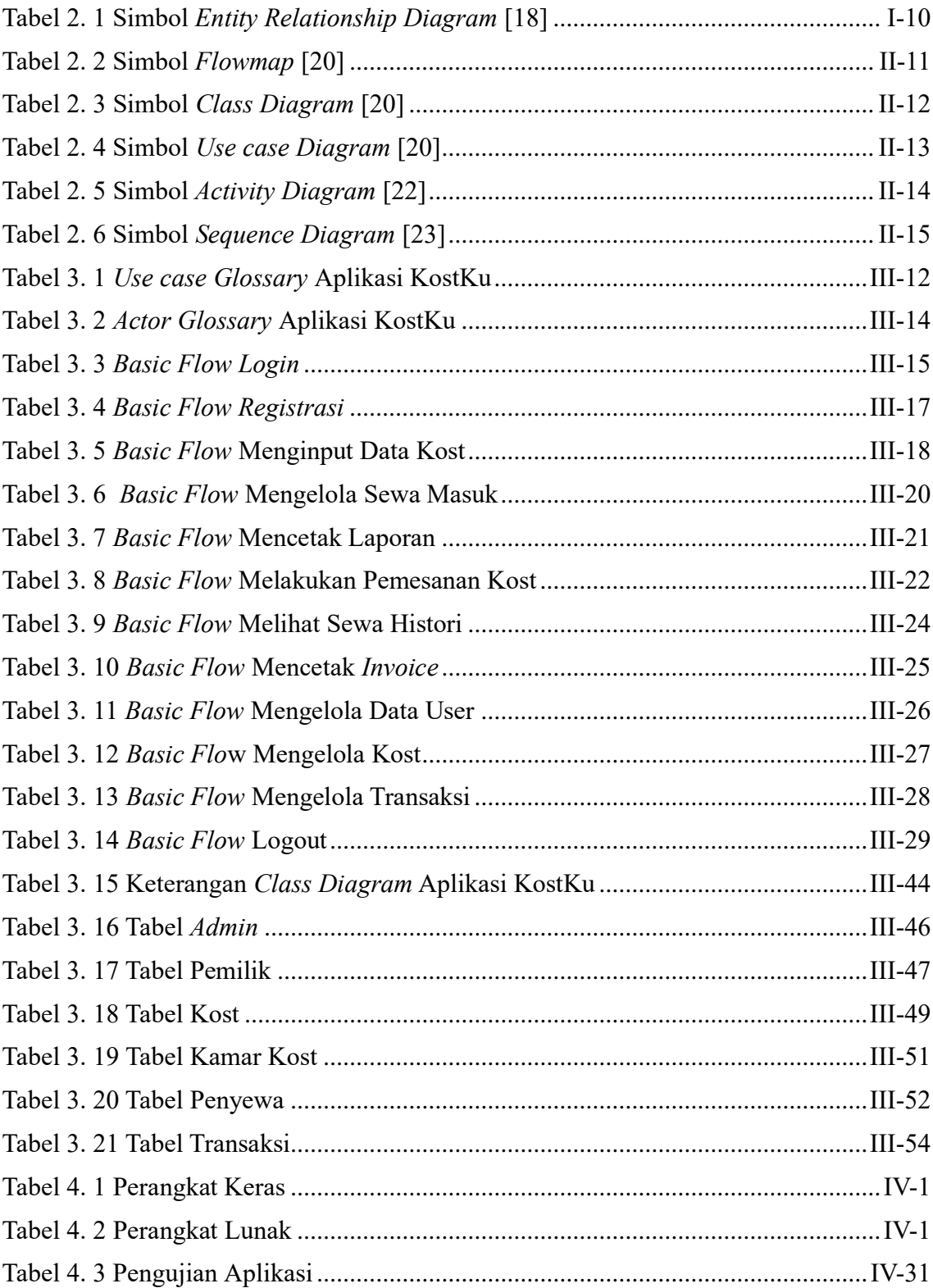

## **DAFTAR GAMBAR**

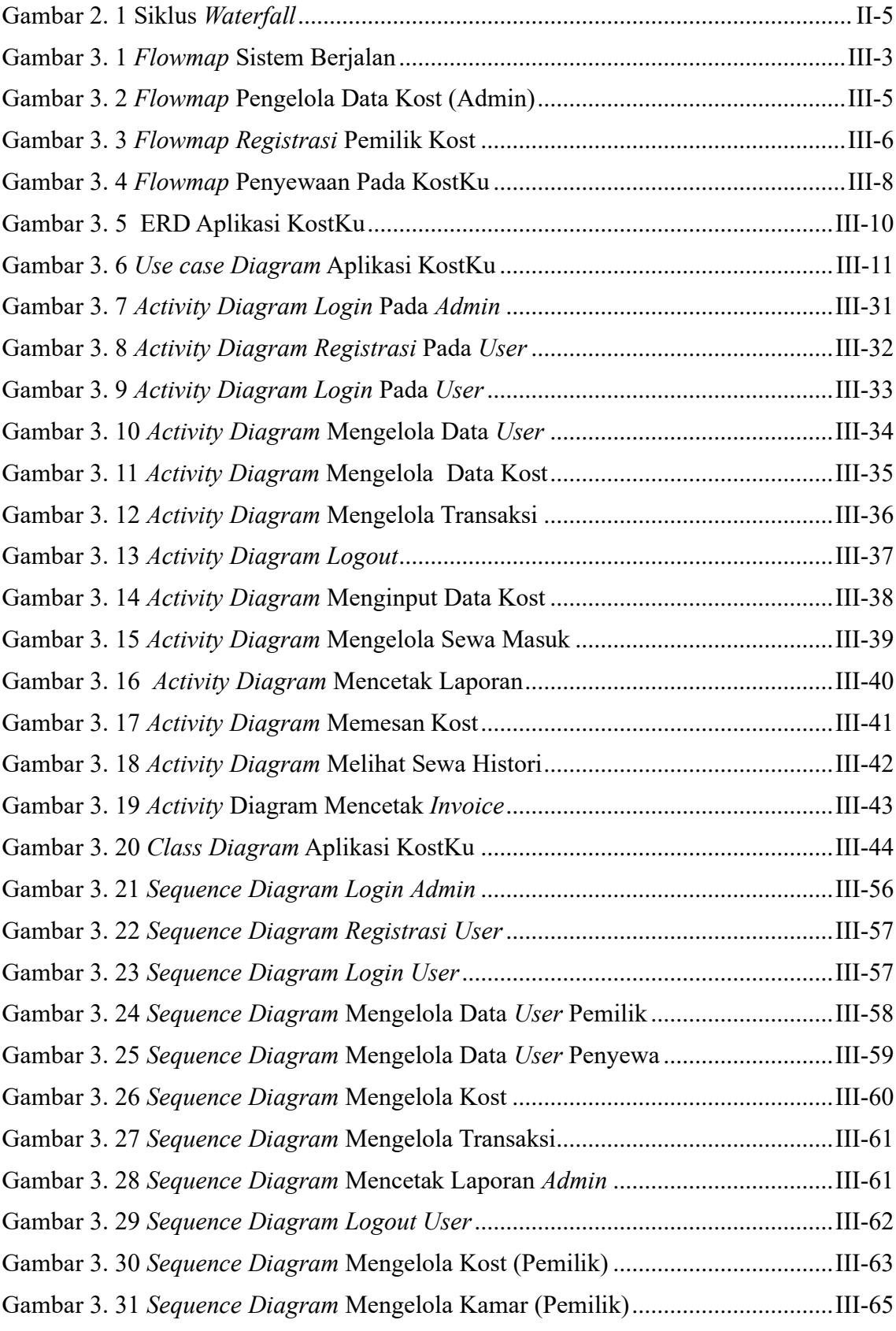

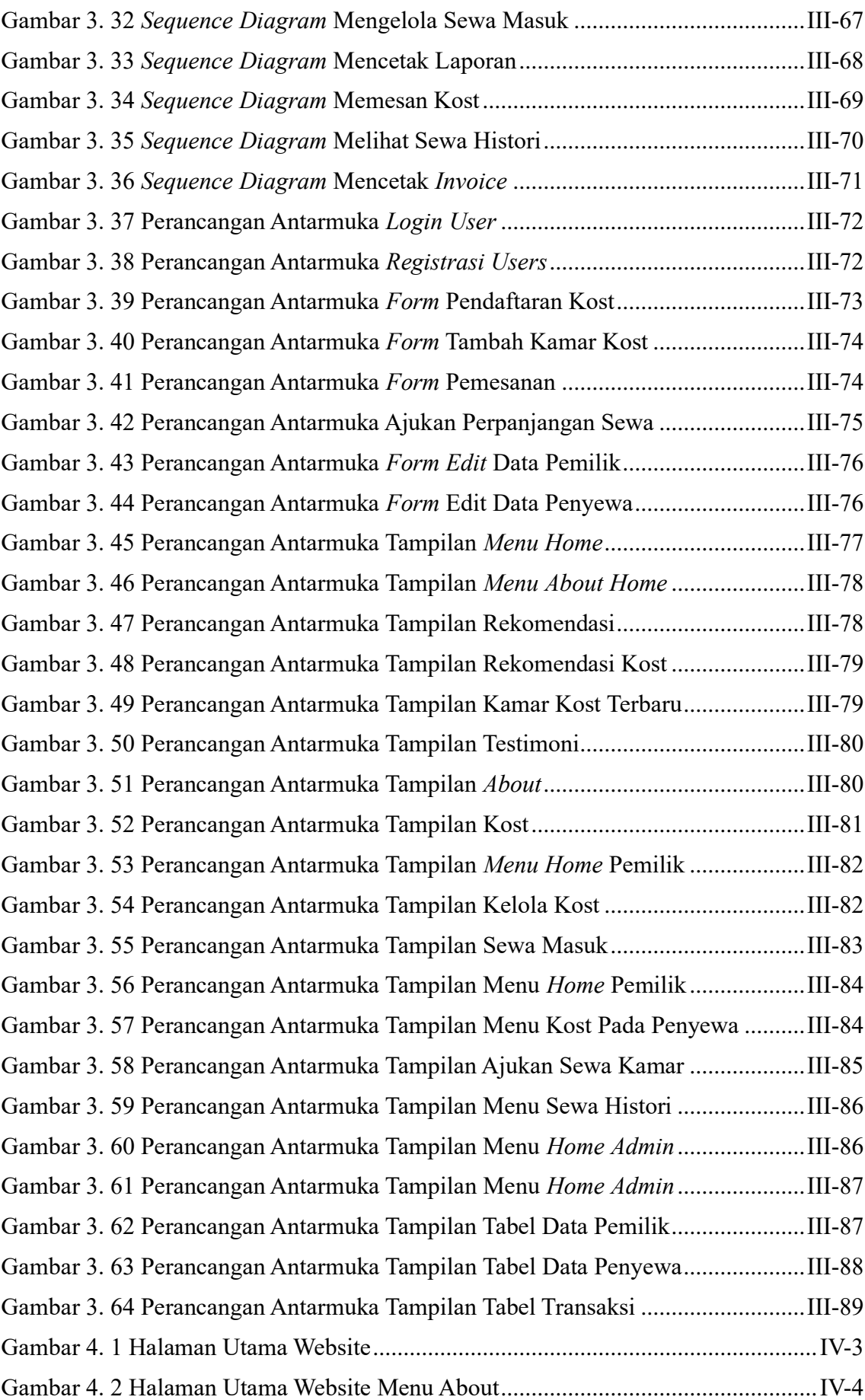

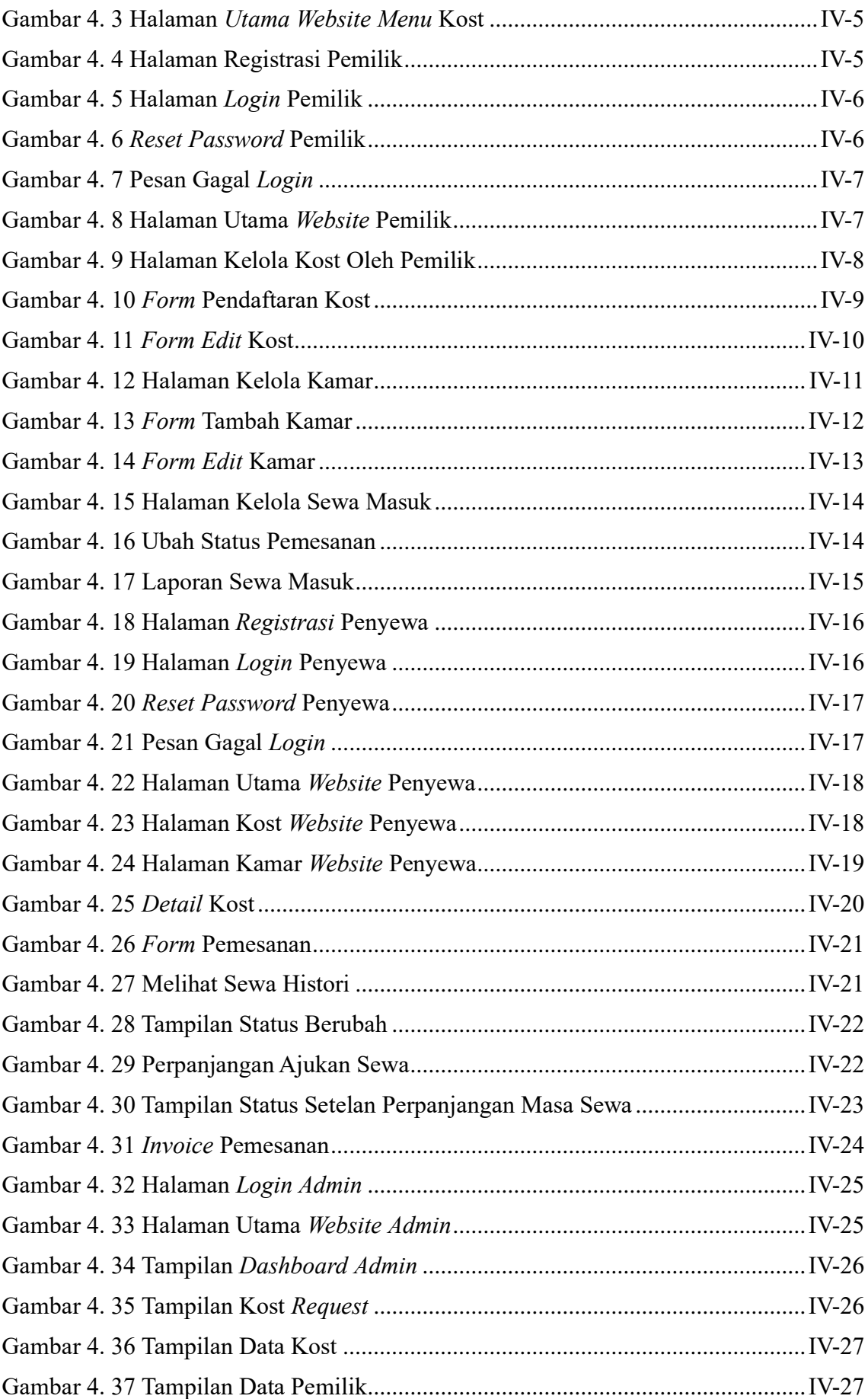

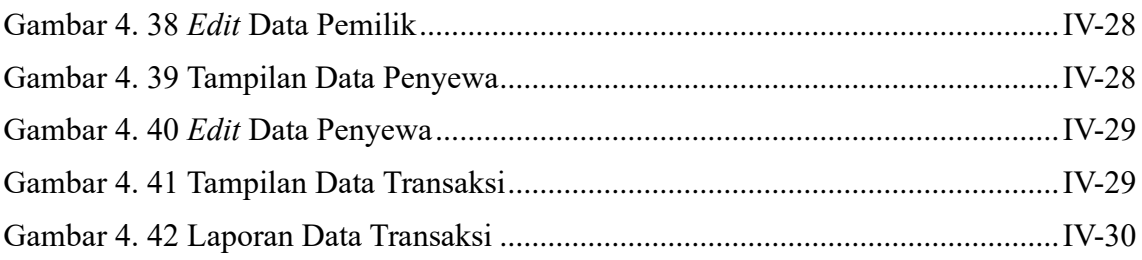

### **BAB I**

## **PENDAHULUAN**

#### **1.1 Latar Belakang**

Di era globalisasi ini khususnya di Provinsi Bali pertumbuhan penduduk semakin meningkat serta kebutuhan teknologi semakin maju dan pesat, karena teknologi yang semakin berkembang. Teknologi informasi adalah sebuah studi perancangan, implementasi, pengembangan, dukungan atau manajemen sistem informasi berbasis komputer pada aplikasi perangkat keras atau *hardware* dan perangkat lunak atau *software* [1]. Pemanfaatan teknologi informasi sekarang biasa digunakan dalam transaksi penjualan, pembelian serta pemasaran produk barang dan jasa secara *online*.

Sebelum adanya pemanfaatan internet sebagai media untuk penyebaran informasi dan perdagangan secara *online*, masyarakat masih banyak menggunakan cara tradisional seperti menyebarkan brosur untuk memasarkan hasil produk mereka ke calon konsumen. Maka dari itu dengan adanya teknologi informasi ini, masyarakat akan dapat mempercepat suatu proses kerja dan dapat memudahkan dalam pengolahan data serta menjadikan pengolahan data menjadi teratur. Contohnya penjual dapat membuat atau menggunakan *website* sebagai media informasi dari berbagai jenis barang dan jasa yang ditawarkan ke calon pembeli. Sebagai sarana informasi, *website* mempunyai peranan yang sangat penting dalam manajemen dan pemasaran kost-kostan. Terdapat banyak aplikasi penyewaan kost secara *online*, namun aplikasi yang tersedia masih memiliki kelemahan seperti contohnya rumahkostbali.com dan olx.co.id.

Rumahkostbali.com dan olx.co.id merupakan aplikasi yang menyediakan tempat promosi untuk pemilik kost-kostan yang ada dipulau Bali khususnya Jimbaran. Sistem tersebut menyajikan informasi tentang pencarian rumah kost berdasarkan wilayah dan detail kost seperti alamat, harga kamar, fasilitas, jenis kost dan nomor kontak pemilik kost. Setelah diamati sistem tersebut hanya menyedikan menu pencarian rumah kost serta detail kost namun belum ada menu pemesanan/*booking*, sehingga saat pemesanan calon penyewa masih harus menghubungi dan datang langsung menemui pemilik kost [2].

Berdasarkan permasalahan di atas, maka penulis memandang perlu dibuatkan sebuah aplikasi yang menawarkan informasi mengenai kost di sekitar Jimbaran untuk

mempermudah mahasiswa dan para pekerja yang berada di luar daerah dan aplikasi yang menawarkan berbagai jenis kamar dan fasilitas sesuai kebutuhan penyewa dengan nama aplikasi KostKu. Sistem ini akan memproses pendaftaran pemilik kost secara *online* dan membantu melakukan pemesanan sewa kost secara terstruktur dengan adanya beberapa fitur yang akan memudahkan penyewa dalam penyewaan. Oleh karena itu, penulis akan merancang dan membangun sebuah "**APLIKASI KostKu**".

### **1.2. Masalah dan Batasan Masalah**

## **1.2.1. Rumusan Masalah**

Berdasarkan latar belakang di atas dapat diambil rumusan masalah yang akan menjadi bahan pembahasan, yaitu bagaimana merancang dan membangun sebuah aplikasi KostKu?

## **1.2.2. Batasan Masalah**

Dari permasalahan utama yang dibahas dalam proposal ini, penulis membatasi masalah menjadi beberapa hal, diantaranya:

- 1. Aplikasi yang dirancang merupakan aplikasi berbasis *website*.
- 2. *User* pada aplikasi yang dikembangkan adalah *admin*, pemilik dan penyewa.
- 3. Aplikasi yang dibangun akan menggunakan bahasa pemrograman PHP dengan *Framework* CodeIgniter 4 dengan *database* MySQL
- 4. *Admin* mengakses fitur *login*, data kost, data pemilik, data penyewa, data transaksi, mencetak laporan.
- 5. Pemilik mengakses fitur registrasi, *login,* kelola kost, kelola kamar, kelola sewa masuk, mencetak laporan.
- 6. Penyewa mengakses fitur pemesanan kost, melihat sewa histori, mencetak *invoice.*
- 7. Aplikasi KostKu belum menangani metode pembayaran.
- 8. Aplikasi KostKu belum memiliki fitur peta.

### **1.3. Tujuan**

Adapun tujuan dari penulisan propasal tugas akhir ini adalah untuk merancang dan membangun sebuah aplikasi KostKu.

## **1.4. Manfaat**

Adapun manfaat yang didapatkan dari penulisan laporan tugas akhir ini adalah sebagai berikut:

- Bagi Pemilik
	- a. Memberikan kemudahan kepada pemilik kost-kostan untuk mempromosikan kost miliknya.
	- b. Mempermudah pemilik untuk menangani transaksi yang sedang berlangsung.
- Bagi Penyewa
	- a. Memberikan kemudahan bagi penyewa kost dalam proses pemesanan yang akan disewa oleh penyewa dengan fitur pemesanan yang ada pada *website*.
	- b. Memberikan kemudahan kepada penyewa kost untuk mencari kost tanpa harus berkeliling mencari kost-kostan.

## **1.5. Sistematika Penulisan**

Adapun sistematika penulisan dalam laporan tugas akhir ini adalah sebagai berikut:

### BAB I: PENDAHULUAN

Bab ini memuat tentang latar belakang, rumusan masalah dan batasan masalah, tujuan, manfaat serta sistematika penulisan tugas akhir.

## BAB II: TINJAUAN PUSTAKA

Bab ini memuat tentang uraian dari kutipan buku-buku, teori-teori atau bahan Pustaka yang berkaitan dengan penelitian yang sedang dilakukan sebagai dasar dan landasan dalam penyelesaian perancangan dan pembangunan sistem serta masalah yang dihadapi.

### BAB III: PERANCANGAN SISTEM

Bab ini memuat tentang analisis sistem yang sedang berjalan pada tempat penelitian. Disertai dengan perancangan *Flowmap*, *Entity Relationship Diagram* (ERD), Unified *Modeling Language Diagram* (UML) seperti *Use case diagram*, *Class Diagram*, *Activity Diagram, Sequence Diagram*, rancangan basis data atau *database*, serta desain tampilan antarmuka sistem yang merupakan hasil akhir dari penelitian ini.

## BAB IV: ANALISIS DATA DAN PENGUJIAN

Bab ini memuat tentang pengujian sistem yang telah dibangun, disertai hasil pengujian dan pengoperasian sistem yang telah dilaksanakan.

## BAB V: KESIMPULAN DAN SARAN

Bab ini memuat tentang uraian mengenai kesimpulan dan saran yang perlu disampaikan mengenai tugas akhir yang telah dikerjakan.

### **BAB V**

#### **PENUTUP**

#### **5.1 Kesimpulan**

Berdasarkan rumusan masalah dan tujuan yang dijelaskan pada Bab I, serta pembahasan yang telah diuraikan pada Bab III dan IV, maka kesimpulan yang dapat diambil dalam Tugas Akhir ini adalah merancang sebuah aplikasi KostKu yang dilakukan dengan menggunakan metode *Waterfall*. Dimulai dari tahap analisis kebutuhan sistem, desain sistem, pengkodean & testing sistem. Lalu dengan tahapan analisis sistem berjalan yang menghasilkan satu *flowmap* yaitu *flowmap* sistem berjalan yang berisi proses penyewaan yang sedang terjadi saat ini dengan objek yang terlibat yaitu pemilik kost dan penyewa. Setelah itu tahap analisis proses sistem baru dan desain sistem yang menghasilkan tiga *flowmap* yaitu *flowmap* sistem baru proses pengelola data kost oleh *admin,* proses *registrasi* oleh pemilik kost dan proses penyewaan pada KostKu. Aplikasi ini juga dirancang menggunakan alat bantu pengembangan sistem yaitu menggunakan *Entity Relationship Diagram* (ERD) yang terdiri dari enam buah entitas yaitu *admin,*  pemilik, penyewa, kost, kamar kost, dan transaksi. *Use case diagram* yang terdiri dari tiga aktor yang terlibat yaitu *admin,* pemilik dan penyewa. *Activity Diagram* yang terdiri dari tiga belas diagram yang menggambarkan proses yang terjadi pada sistem. Satu buah basis data yang terdiri dari sepuluh tabel yaitu tb*Admin*, tbPemilik, tbPenyewa, tbKost, tbKamarkost, tbTransaksi.. *Class Diagram* yang terdiri dari satu super *class* controller dan delapan belas *class* controller, serta satu super *class* model dan 6 *class* model. *Sequence Diagram* yang terdiri dari enam belas diagram yang menggambarkan alur antara objek dan sistem. Serta rancangan Antarmuka yang terdiri dari Rancangan Antarmuka *Input* dan Rancangan Antarmuka *Output*. Rancangan Antarmuka *Input* terdiri dari delapan rancangan dan Rancangan Antarmuka *Output* terdiri dari lima belas rancangan.

Tahap pembuatan kode sistem yang dibangun menggunakan alat bantu perangkat lunak *Visual Studio Code* dan aplikasi *web server* yang digunakan adalah XAMPP yang dikembangkan menggunakan bahasa pemrograman PHP (*Hypertext Preprocessor*) dan basis data MySQL.Tahap pengujian sistem yang dibangun menunjukkan semua fitur yang terdapat pada sistem telah berjalan dan berfungsi dengan baik dan memberikan hasil yang sesuai dengan yang diharapkan.

## **5.2 Saran**

Berdasarkan batasan masalah yang diuraikan pada Bab I dan pembahasan yang telah diuraikan pada Bab III dan IV.

Maka ada beberapa hal yang disarankan untuk dikembangkan dalam Aplikasi KostKu ini kedepannya supaya menjadi lebih baik sebagai berikut.

- 1. Menambahkan fitur peta pada *website,* sehingga penyewa dapat melihat kost yang terdaftar pada *website* KostKu.
- 2. Menambahkan fitur *search* pada *website,* sehingga mempermudah penyewa untuk mencari kost yang dicari di *website* KostKu.
- 3. Menambahkan fitur *payment gateway,* sehingga memudahkan penyewa untuk membayar langsung di *website* KostKu.

## **DAFTAR PUSTAKA**

- [1] "Teknologi Informasi, Tujuan dan Fungsi Teknologi Informasi menurut para pakar|S1 Sistem Komputer S.Kom." http://sistem-komputers1.stekom.ac.id/informasi/baca/Teknologi-Informasi-Tujuan-dan-Fungsi-Teknologi-Informasi-menurut-parapakar/5375101199659357bc43a60ad77406889b2597fd (accessed Mar. 23, 2023).
- [2] "Rumah Kost Bali | Cari Rumah Kost Harian, Mingguan, Bulanan, Tahunan di bali." https://rumahkostbali.com/ (accessed Mar. 23, 2023).
- [3] A. Budiman, L. S. Wahyuni, and S. Bantun, "Perancangan Sistem Informasi Penyewaan Dan Pemesanan Rumah Kos Berbasis *Web* (Studi Kasus: Kota Bandar Lampung)," *J. Tekno Kompak*, vol. 13, no. 2, p. 24, 2019, doi: 10.33365/jtk.v13i2.356.
- [4] A. Ambarwari, "Sistem Informasi Penyewaan Kos Berbasis *Web* Dengan Menggunakan Metode Hill Climbing," *J. Teknol. dan Sist. Inf.*, vol. 1, no. 1, pp. 68–74, 2020, [*Online*]. Available: http://jim.teknokrat.ac.id/index.php/sisteminformasi
- [5] N. B. Kambuno, W. E. Sari, and D. Arifin, "Sistem Informasi Geografis Pemetaan Tempat Kos Di Samarinda Berbasis *Web*," *Bul. Poltanesa*, vol. 21, no. 1, pp. 11– 17, 2020, doi: 10.51967/tanesa.v21i1.320.
- [6] R. Setiawan, A. D. Supriatna, and A. H. Kusuma, "Rancang Bangun Sistem Informasi Pengelolaan Rumah Kos Deo Garut Berbasis *Web*," *J. Algoritm.*, vol. 17, no. 2, pp. 368–377, 2021, doi: 10.33364/algoritma/v.17-2.368.
- [7] N. F. Hayati, A. R. Dewi, and F. R. Lubis, "Perancangan Sistem Informasi Pemesanan Kamar Kost Pada Rukost Ayah Bunda Menggunakan Metode Design Thinking," *METHOMIKA J. Manaj. Inform. dan Komputerisasi Akunt.*, vol. 6, no. 1, pp. 29–33, 2022, doi: 10.46880/jmika.vol6no1.pp29-33.
- [8] Y. Purba Sari, "RANCANG BANGUN APLIKASI PENJUALAN DAN PERSEDIAAN OBAT PADA APOTEK MERBEN DI KOTA PRABUMULIH," *J. Sist. Inf. DAN KOMPUTERISASI Akunt.*, vol. 1, no. 1, 2017.
- [9] R. Sanjaya and S. Hesinto, "RANCANG BANGUN *WEBSITE* PROFIL HOTEL AGUNG PRABUMULIH MENGGUNAKAN FRAMEWORK BOOTSTRAP," 2017.
- [10] H. Abdurahman and A. R. Riswaya, "Aplikasi Pinjaman Pembayaran Aplikasi Pinjaman Pembayaran Secara Kredit Pada Bank Yudha Bhakti STMIK Mardira Indonesia, Bandung," *J. Comput. Bisnis*, vol. 8, no. 2, pp. 61–69, 2014.
- [11] Maulana Ichang and Ginanjar Rikip, "Sistem Informasi Manajemen Kost Berbasis *Web*," vol. Vol. 02, pp. 11–16, 2017.
- [12] M. H. Romadhon, Y. Yudhistira, and M. Mukrodin, "Sistem Informasi Rental Mobil Berbsasis Android Dan *Website* Menggunakan Framework Codeigniter 3 Studi Kasus : CV Kopja Mandiri," *J. Sist. Inf. dan Teknol. Perad.*, vol. 2, no. 1, pp. 30–36, 2021.
- [13] A. Josi, K. Akuntansi, S. Prabumulih, J. L. Patra No, K. Sukaraja, and K. P. Selatan, "STMIK-MUSIRAWAS LUBUKLINGGAU 50 PENERAPAN METODE PROTOTIPING DALAM PEMBANGUNAN *WEBSITE* DESA (STUDI KASUS DESA SUGIHAN KECAMATAN RAMBANG)," 2017.
- [14] A. Sahi, "APLIKASI TEST POTENSI AKADEMIK SELEKSI SARINGAN MASUK LP3I BERBASIS *WEB ONLINE* MENGGUNAKAN FRAMEWORK CODEIGNITER," 2020. [*Online*]. Available: http://www.php.net.
- [15] U. Asidhiqi and A. D. Hartanto, "PEMBUATAN DAN PERANCANGAN SISTEM E-LETTER BERBASIS *WEB* DENGAN CODEIGNITER DAN BOOTSTRAP Studi Kasus : Kantor Kecamatan Klego," *Data Manaj. dan Teknol. Inf.*, vol. 14, no. 4, pp. 54–60, 2013.
- [16] M. R. Faisal, "Seri Belajar ASP.NET Core MVC & PostgreSQL dengan Visual Studio Code," no. April, p. 249, 2017.
- [17] Ismai, "Rancang Bangun Sistem Informasi Permintaan ATK Berbasis Intranet (Studi Kasus: Kejaksaan Negeri Rangkas Bitung)," *J. Khatulistiwa Inform.*, vol. 4, no. 2, pp. 126–138, 2016.
- [18] Sulthon Ayoni, "Pengertian Entity Relationship Diagram [ERD]: Simbol, Entitas, Atribut - DomaiNesia," *Https://Www.Domainesia.Com/*.

https://www.domainesia.com/berita/pengertian-erd-adalah/ (accessed Apr. 15, 2023).

- [19] F. Arie Pratama, "Sistem Informasi Akuntansi Persediaan Bahan Baku menggunakan Metode First Expired First Out," *KOPERTIP J. Ilm. Manaj. Inform. dan Komput.*, vol. 2, no. 2, pp. 38–49, 2018, doi: 10.32485/kopertip.v2i2.37.
- [20] A. S. Octafian, S. D. Budiwati, and T. D. Tambunan, "Aplikasi Simpan Pinjam di Koperasi Warga Mitra Bhakti," *e-Proceeding Aplied Sci.*, vol. 3, no. 3, p. 1704, 2017.
- [21] H. F. Siregar, Y. H. Siregar, and Melani, "Perancangan Aplikasi Komik Hadist Berbasis Multimedia. JurTI (Jurnal Teknologi Informasi), 2(2), 113-121.," *JurTI (Jurnal Teknol. Informasi),* vol. 2, no. 2, pp. 113–121, 2018, [*Online*]. Available: http://www.jurnal.una.ac.id/index.php/jurti/article/view/425
- [22] Candra Novitasari, "Pengertian Activity Diagram dan Simbol-Simbolnya Pelajarindo.comle," *Pelajarindo.com*, 2022. https://pelajarindo.com/pengertianactivity-diagram-simbol/ (accessed Apr. 15, 2023).
- [23] S. Julianto and S. Setiawan, "Perancangan Sistem Informasi Pemesanan Tiket Bus Pada Po. Handoyo Berbasis *Online*," *Simatupang, Julianto Sianturi, Setiawan*, vol. 3, no. 2, pp. 11–25, 2019, [*Online*]. Available: https://journal.amikmahaputra.ac.id/index.php/JIT/article/view/56/48
- [24] R. Chadzami, "Implementasi Sistem Penjualan Alat Olah Raga Menggunakan Basis Data Terdistribusi Dengan Metode Replikasi Asynchronous ( Studi kasus Toko Yos Sport Yogyakarta )," *Univ. Technol. Yogyakarta*, pp. 1–8, 2019, [*Online*]. Available: http://eprints.uty.ac.id/2727/